#### Numbers and Mathematics

Introduction to Programming and Computational Problem Solving - 2 CSE 8B Lecture 3

#### Announcements

- Assignment 1 is due Apr 12, 11:59 PM
- Assignment 2 will be released Apr 12 – Due Apr 19, 11:59 PM
- Educational research study
  - Apr 14, weekly survey

### Numbers and mathematics

- Numerical data types (e.g., an integer)
- Numeric operations (e.g., addition)
- Mathematical functions (e.g., cosine)
- Reading numbers from the console

#### Data types

• Java is a strongly typed language

 Programmers must explicitly identify the type of every variable, method, and object

#### Numerical data types

| Name   | Range                                                                                        | Storage Size    |
|--------|----------------------------------------------------------------------------------------------|-----------------|
| byte   | $-2^7$ to $2^7 - 1$ (-128 to 127)                                                            | 8-bit signed    |
| short  | $-2^{15}$ to $2^{15} - 1$ (-32768 to 32767)                                                  | 16-bit signed   |
| int    | $-2^{31}$ to $2^{31} - 1$ (-2147483648 to 2147483647)                                        | 32-bit signed   |
| long   | $-2^{63}$ to $2^{63} - 1$<br>(i.e., -9223372036854775808 to 9223372036854775807)             | 64-bit signed   |
| float  | Negative range:<br>-3.4028235E+38 to -1.4E-45<br>Positive range:<br>1.4E-45 to 3.4028235E+38 | 32-bit IEEE 754 |
| double | Negative range:<br>-1.7976931348623157E+308 to -4.9E-324                                     | 64-bit IEEE 754 |
|        | Positive range:<br>4.9E-324 to 1.7976931348623157E+308                                       |                 |

### Number literals

• A literal is a constant value that appears directly in the program

```
int i = 34;
long x = 1000000;
double d = 5.0 + 1.0;
```

34, 100000, 5.0, and 1.0 are literals

# Integer literals

- An integer literal can be assigned to an integer variable as long as it can fit into the variable
- A compilation error will occur if the literal is too large for the variable to hold
  - For example, the statement byte b = 1000 would cause a compilation error, because 1000 cannot be stored in a variable of the byte type
- An integer literal is assumed to be of the int type, whose value is between -2<sup>31</sup> (equals -2147483648) to 2<sup>31</sup>–1 (equals 2147483647)
- To denote an integer literal of the long type, append it with the letter L or l
  - L is preferred because 1 (lowercase L) can easily be confused with 1 (the digit one)

# Floating-point literals

- Floating-point literals are written with a decimal point
- By default, a floating-point literal is treated as a double type value
  - Example: 5.0 is considered a double value, not a float value
- You can make a number a float by appending the letter f or F, and make a number a double by appending the letter d or D
  - Example: you can use 100.2f or 100.2F for a float number, and 100.2d or 100.2D for a double number

# Scientific notation

- Floating-point literals can also be specified in scientific notation
  - Example: 1.23456e+2 (same as 1.23456e2) is equivalent to 123.456, and 1.23456e-2 is equivalent to 0.0123456
- E or e represents an exponent

#### Numeric operations

| Name | Meaning        | Example    | Result |
|------|----------------|------------|--------|
| +    | Addition       | 34 + 1     | 35     |
| -    | Subtraction    | 34.0 - 0.1 | 33.9   |
| *    | Multiplication | 300 * 30   | 9000   |
| /    | Division       | 1.0 / 2.0  | 0.5    |
| 010  | Remainder      | 20 % 3     | 2      |

# double vs float

 The double type values are more accurate than the float type values

#### - For example,

System.out.println("1.0F / 3.0F is " + 1.0F / 3.0F); displays 1.0F / 3.0F is 0.33333334 7 digits

# Floating-point accuracy

- Calculations involving floating-point numbers are approximated because these numbers are not stored with complete accuracy
- For example,

System.out.println(1.0 - 0.1 - 0.1 - 0.1 - 0.1 - 0.1); displays 0.50000000000000000, not 0.5, and System.out.println(1.0 - 0.9); displays 0.099999999999999998, not 0.1

• Integers are stored precisely

- Calculations with integers yield a precise integer result

# Integer division

- Warning: resulting fractional part (i.e., values after the decimal point) are truncated, not rounded
  - Example: 5 / 2 yields an integer 2

#### **Remainder operator**

- Example: an even number % 2 is always 0 and an odd number % 2 is always 1
  - You can use this property to determine whether a number is even or odd
- Example: If today is Saturday and you and your friends are going to meet in 10 days. What day is in 10 days? You can find that day is Tuesday using the following expression.

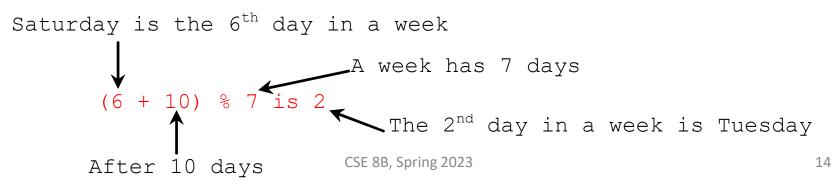

### Augmented assignment operators

| Operator | Name                      | Example | Equivalent |
|----------|---------------------------|---------|------------|
| +=       | Addition assignment       | i += 8  | i = i + 8  |
| -=       | Subtraction assignment    | i -= 8  | i = i - 8  |
| *=       | Multiplication assignment | i *= 8  | i = i * 8  |
| /=       | Division assignment       | i /= 8  | i = i / 8  |
| %=       | Remainder assignment      | i %= 8  | i = i % 8  |

#### Increment and decrement operators

| Operator | Name          | Description                                                                               | Example (assume $i = 1$ )                 |
|----------|---------------|-------------------------------------------------------------------------------------------|-------------------------------------------|
| ++var    | preincrement  | Increment <b>var</b> by <b>1</b> , and use the new <b>var</b> value in the statement      | <pre>int j = ++i; // j is 2, i is 2</pre> |
| var++    | postincrement | Increment <b>var</b> by <b>1</b> , but use the original <b>var</b> value in the statement | <pre>int j = i++; // j is 1, i is 2</pre> |
| var      | predecrement  | Decrement <b>var</b> by <b>1</b> , and use the new <b>var</b> value in the statement      | <pre>int j =i; // j is 0, i is 0</pre>    |
| var      | postdecrement | Decrement <b>var</b> by <b>1</b> , and use the original <b>var</b> value in the statement | <b>int j = i;</b><br>// j is 1, i is 0    |

# **Conversion rules**

- When performing a binary operation involving two operands of *different* types, Java automatically converts the operand based on the following rules
  - 1. If one of the operands is double, the other is converted into double
  - 2. Otherwise, if one of the operands is float, the other is converted into float
  - 3. Otherwise, if one of the operands is long, the other is converted into long
  - 4. Otherwise, both operands are converted into int

# Type casting

```
Implicit casting
   double d = 3; (type widening)
```

```
Explicit casting
    int i = (int)3.0; (type narrowing)
    int i = (int)3.9; (fraction part is truncated, not rounded!)
```

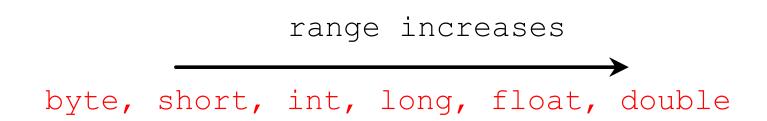

#### Operator precedence

- (), var++, var--
- ++var, --var, +, (unary plus and minus), ! (not)
- (type) casting
- \*, /, % (multiplication, division, and remainder)
- +, (binary addition and subtraction)
- <, <=, >, >= (relational operators)
- ==, != (equality)
- ^ (exclusive or)
- && (and)
- || (or)
- =, +=, -=, \*=, /=, %= (assignment operators)

Relational and logical operators will be covered next lecture

### Operator associativity

- When two operators with the same precedence are evaluated, the associativity of the operators determines the order of evaluation
- All binary operators except assignment operators are left-associative

a - b + c - d is equivalent to ((a - b) + c) - d

Assignment operators are right-associative
 a = b += c = 5 is equivalent to a = (b += (c = 5))

#### Operator precedence and associativity

- The expression in the parentheses is evaluated first
  - Parentheses can be nested, in which case the expression in the inner parentheses is executed first
- When evaluating an expression without parentheses, the operators are applied according to the precedence rule and the associativity rule
- If operators with the same precedence are next to each other, their associativity determines the order of evaluation

# Reading numbers from the console

• Create a Scanner object

Scanner input = new
Scanner(System.in);

- Java 8 API documentation
  - <u>https://docs.oracle.com/javase/8/docs/api/java/util/Sc</u> <u>anner.html</u>
- Java 11 API documentation
  - <u>https://docs.oracle.com/en/java/javase/11/docs/api/ja</u> va.base/java/util/Scanner.html

# Explicit import and implicit Import

• At top of source file

import java.util.Scanner; // Explicit Import

import java.util.\*; // Implicit import

# Reading numbers from the console

| Method                  | Description                                |
|-------------------------|--------------------------------------------|
| <pre>nextByte()</pre>   | reads an integer of the <b>byte</b> type.  |
| <pre>nextShort()</pre>  | reads an integer of the <b>short</b> type. |
| <pre>nextInt()</pre>    | reads an integer of the <b>int</b> type.   |
| <pre>nextLong()</pre>   | reads an integer of the <b>long</b> type.  |
| <pre>nextFloat()</pre>  | reads a number of the <b>float</b> type.   |
| <pre>nextDouble()</pre> | reads a number of the <b>double</b> type.  |

# Reading numbers from the console

Example: use the method nextDouble() to obtain to a double value
 System.out.print("Enter a double value: ");
 Scanner input = new Scanner(System.in);
 double d = input.nextDouble();

## Mathematical functions

- Java provides many useful methods in the Math class for performing common mathematical functions
  - Java 8 API documentation
    - <u>https://docs.oracle.com/javase/8/docs/api/java/lang/</u> <u>Math.html</u>
  - Java 11 API documentation
    - <u>https://docs.oracle.com/en/java/javase/11/docs/api/java.base/java/lang/Math.html</u>

## Mathematical functions

Constants

Math.PI Math.E

- Math class methods
  - Trigonometric methods
  - Exponent methods
  - Rounding methods
  - -min, max, abs, and random methods

### Trigonometric methods

Math.toDegrees(radians) Math.toRadians(degrees) Math.sin(radians) Math.cos(radians) Math.tan(radians) Math.acos(a) Math.asin(a) Math.atan(a)

#### Exponent methods

# Rounding methods

nearest integer not less than x

Math.ceil(x)

Math.floor(x)
Math.rint(x)

nearest integer not greater than x

x is rounded to its nearest integer. If x is equally close to two integers, the **even** one is returned (i.e., round to nearest, round half to even)

If you want to return an integer type, then

int Math.round(float x)

Returns (int)Math.floor(x + 0.5f)

long Math.round(double x)

• Returns (long)Math.floor(x + 0.5)

#### min, max, abs, and random methods

Math.min(a, b)

Math.max(a, b)

Math.abs(a)

Math.random()

- Returns a random double value in the range [0.0, 1.0)

#### Developing, compiling, and running Java programs

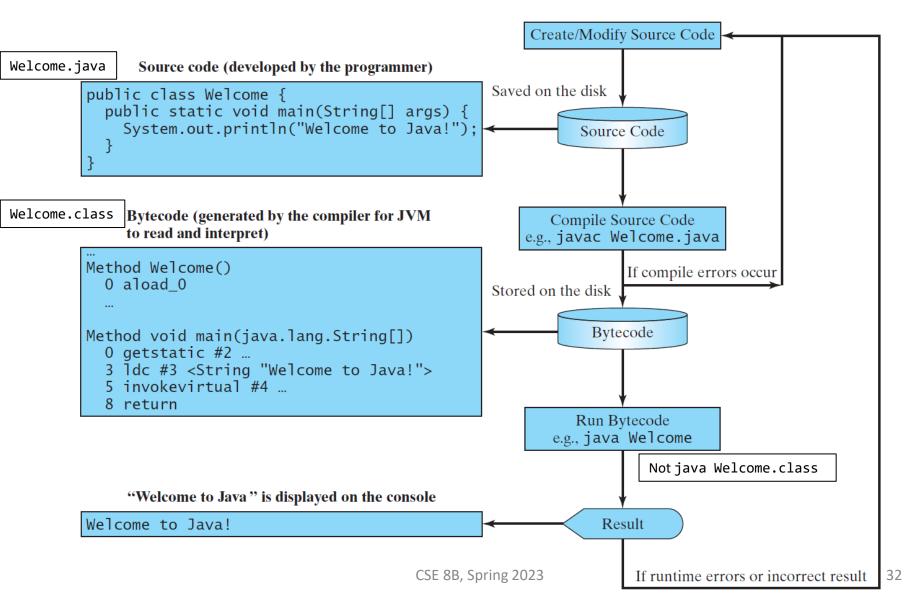

#### Next Lecture

• Characters and strings